# Lecture 25: More Dictionaries & Hashing

### CS 62

Fall 2018 Alexandra Papoutsaki & William Devanny

#### Naïve Version

• Warning: this code is simplified!

```
public class Map<K, V> {
protected V[] entries;
public V get (K key) {
  int index = key.hashCode() % entries. length;
  return entries [index];
public void put (K key, V value) {
  int index = key.hashCode() % entries. length;
  entries[index] = value;
```
### Hash Collisions

- $k1.hashCode() == k2.hashCode()$  but  $k1 != k2$ 
	- May also be caused by the modulus operation
- This is inevitable (e.g., the birthday paradox)
- A "good" hash function rarely collides

#### Two main strategies to avoid collisions

1) Open addressing (closed hashing): Each bucket can store at most one entry If hash falls in occupied bucket then search procedure for next empty bucket based on:

- Linear probing
- Quadratic probing
- Double probing

2) Closed Addressing (open or external hashing/bucketing): Each bucket can store multiple entries

Separate chaining

# Linear Probing

- If we collide, check next entry until one is empty. Wrap around when at the end of table
- Deletion is complicated
- Can only hold entries.length items
- Resizing the table requires rehashing everything
- Suffers from primary clustering

#### Linear Probing Example:  $h(k) = k\%13$

Keys to insert: 17, 33, 18, 20, 44, 11, 19, 7 (ignore values)

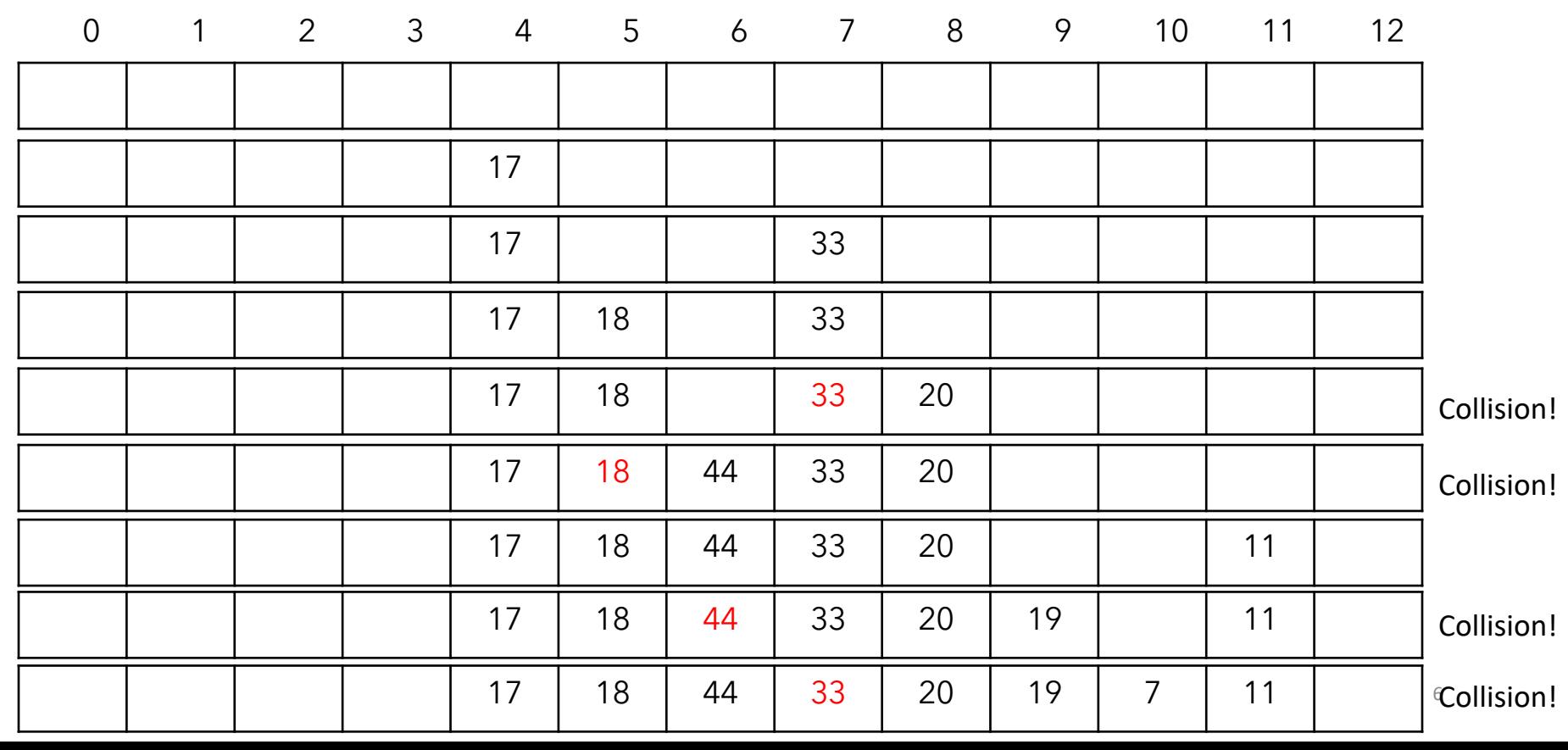

# Linear Probing

- Keys with same hash will be clustered together
- The same thing can happen with unrelated keys forming primary clusters
- The more elements we add, the more collisions

# Linear Probing Lookup

- Start at location returned by hashing function
	- If key was found  $\rightarrow$  value
	- If key was not found search linearly until:
		- You find the key  $\rightarrow$  value
		- You find an empty slot before you have found key  $\rightarrow$  null
		- You wrapped around and ended up where you started  $\rightarrow$  null
- Example: get(7) returns the value for 7

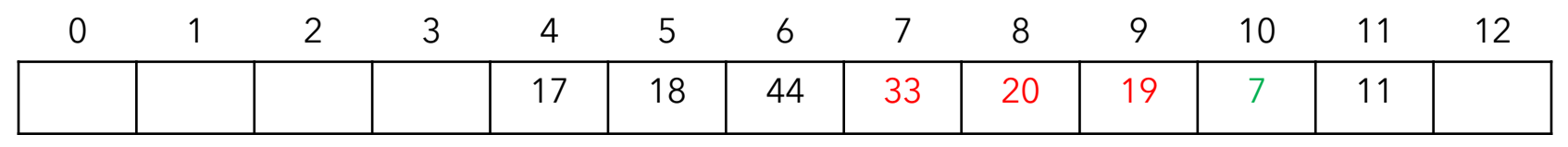

Example: get(6) returns null

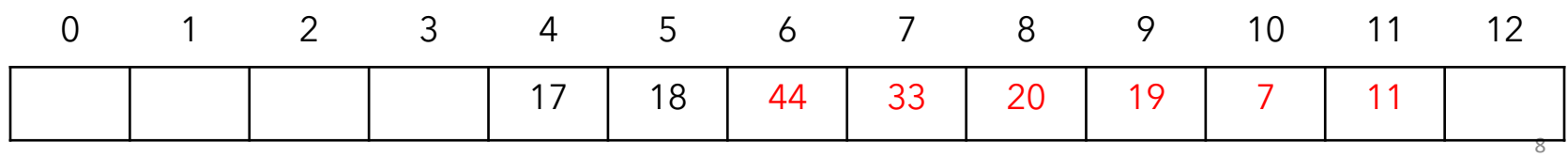

## Quadratic Probing

- $h(k, i) = (h(k) + c_1 i + c_2 i^2)$  (mod n),  $c_2 \neq 0$
- If  $c_2 = 0$  then degrades to linear probing
- E.g.,  $h(k, i) = (h(k) + i^2) \pmod{n}$ , then for every probing  $h(k)$ ,  $h(k) + 1$ ,  $h(k) + 4$ , ...
- Can result in cases where we don't try all slots
	- E.g.,  $n = 5$ , and start with  $h(k) = 1$ .
	- Rehashings give 2, 0, 0, 2, 1, 2, 0, 0, …
	- The slots 3 and 4 will never be examined to see if they have room
- Secondary Clustering

### Quadratic Probing:  $h(k, i) = (k\%13) + i^2$

Keys to insert: 17, 33, 18, 20, 44, 11, 19, 7 (ignore values)

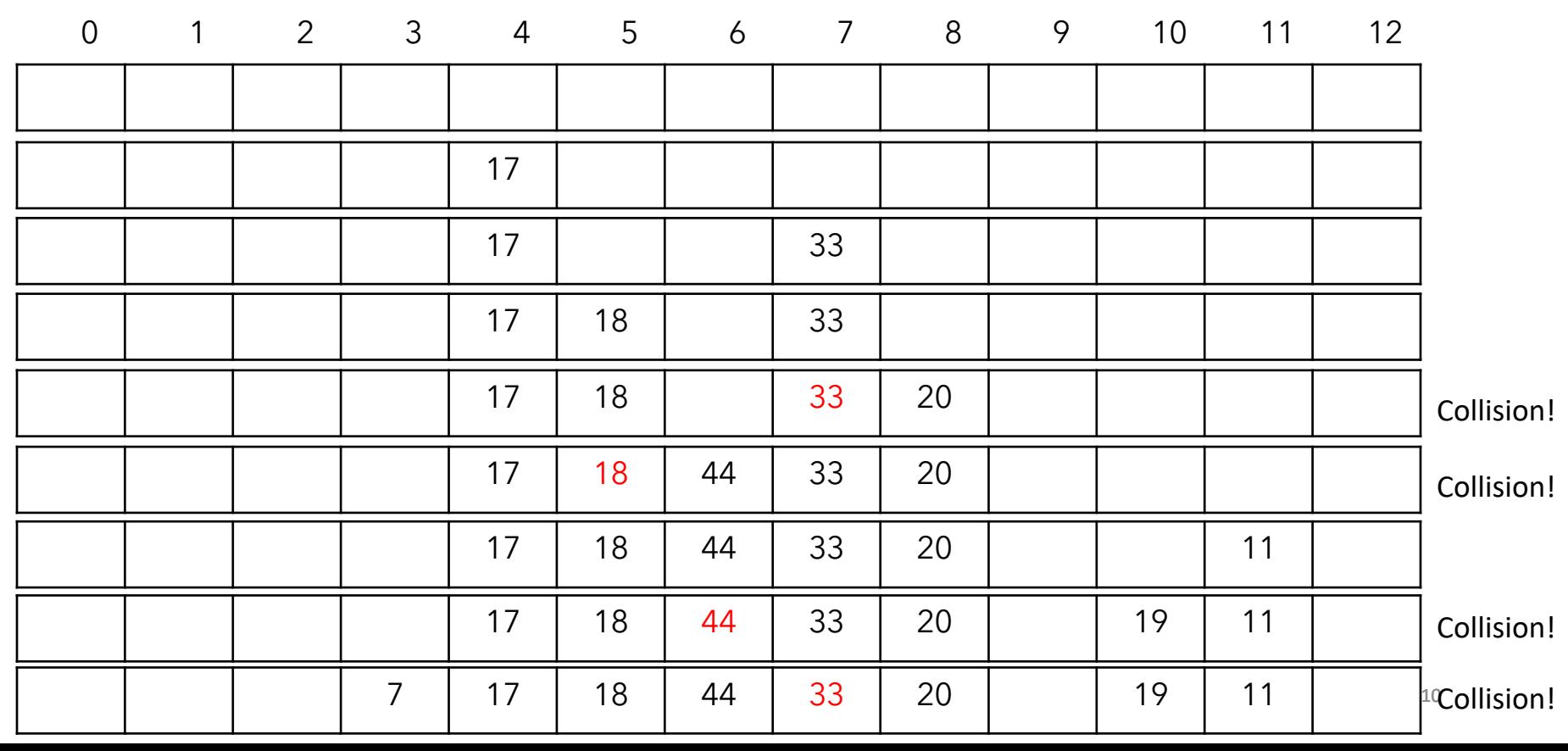

# Double Hashing

- Use second hash function on key to determine delta (interval) for next try
- $h(k, i) = (h_1(k) + i \cdot h_2(k)) \pmod{n}$ ,
- E.g.,  $h_2(k) = (k \mod (n-2)) + 1$
- Helps with primary and secondary clustering
- Example:
	- Suppose  $h_1(n) = n \, \% \, 5$
	- Then  $h_1(1) = h_1(6) = h_1(11)$
	- However,  $h_2(1) = 2$ ,  $h_2(6) = 1$ ,  $h_2(11) = 3$

## Separate Chaining

- Turn each bucket into a linked list (or array, etc.)
- On collision add to the bucket
- Searching list is fast if lists are small
- Deletion is simple
- Can hold more than entries. length items easily

### Load Factor

- Performance depends on *load factor*
- Load factor is  $\alpha = \frac{n}{N}$  $\overline{N}$ where  $n =$  items in table and  $N =$  size of table
- Higher load factor  $\rightarrow$  more collisions  $\rightarrow$  slow
- Can be  $> 1$  for external chaining
- For open addressing usually want to ensure  $\alpha < 0.75$ 
	- Generally  $\alpha > 0.75$  means resize the table (& rehash everything)

## Performance

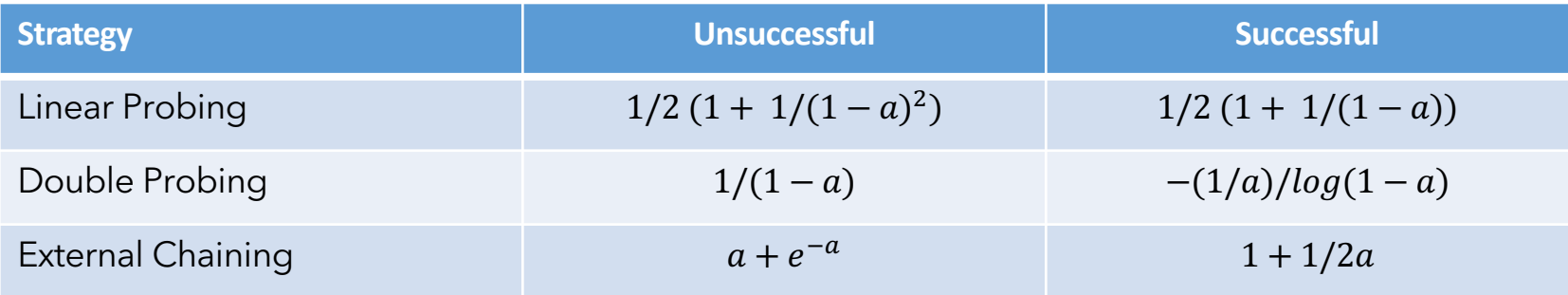

Entries represent number of comparisons needed to find a specific element or demonstrate that it is not in the hash table

## Performance for  $a = .9$

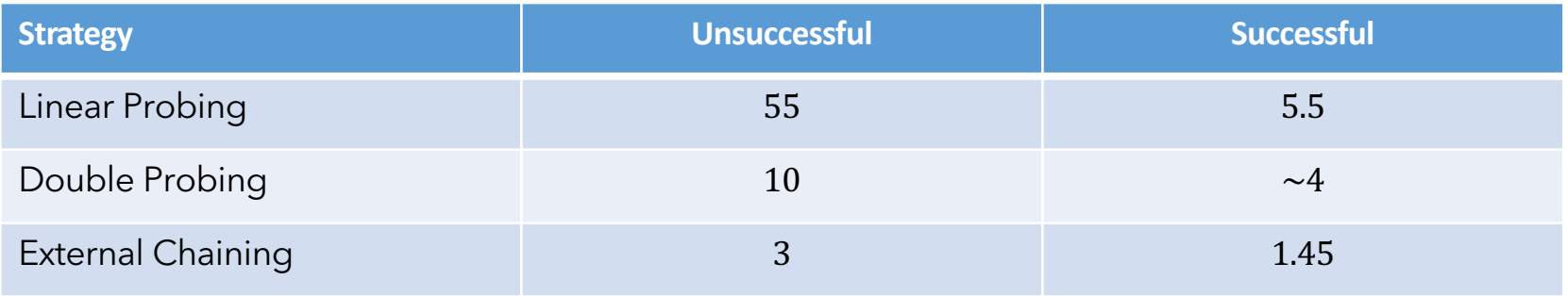

Entries represent number of comparisons needed to find a specific element or demonstrate that it is not in the hash table

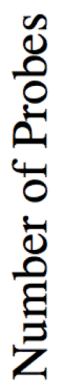

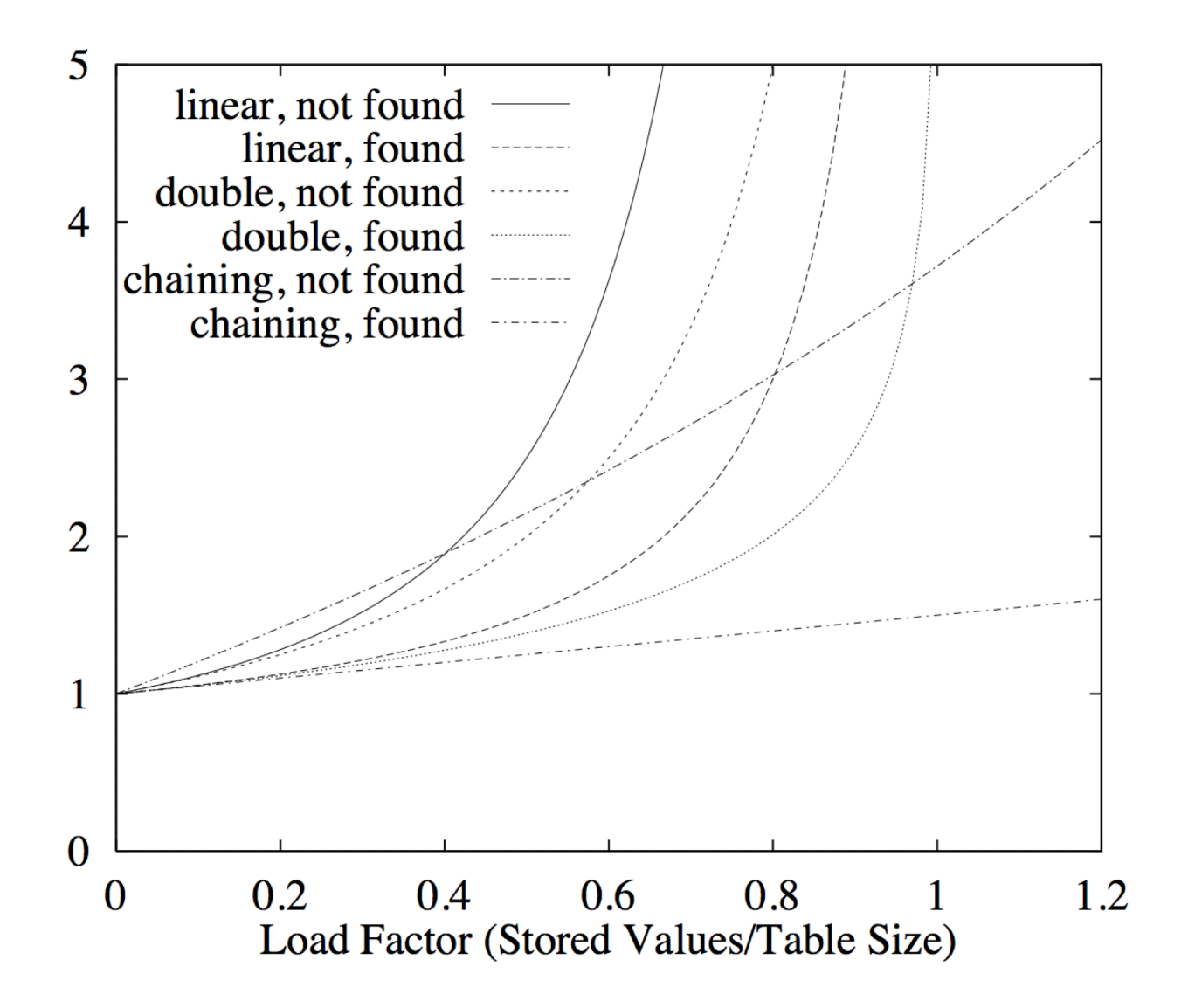

#### Space requirements

- Open addressing: TableSize +n\*objectsize
- External chaining: TableSize +(n\*objectsize+1)
- Rule of thumb:
	- Small elements, small load factor: open addressing
	- Large elements, large load factor: external chaining